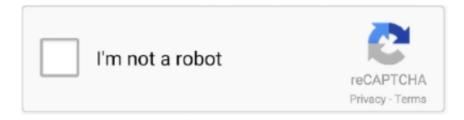

# Continue

## **Download Bloomberg Terminal Mac**

The API Demo Tool can be downloaded from the Bloomberg terminal along with ... For general documentation on the Bloomberg API check out the Developer's .... May 15, 2013 — Bloomberg is now charging \$24000 a year for a single terminal subscription. The closely held company doesn't publicize its prices, which are .... Free Download and Install Bloomberg B-Unit For PC. We offer to install and using the Bloomberg B-Unit app on a Windows 10/8/7 PC. Also, for MacOS.. Apr 16, 2013 — Bloomberg has released an update to its Bloomberg Anywhere app that brings ... to the Bloomberg terminal allowing you to run thousands of functions. ... You can download Bloomberg Anywhere from the App Store for free. ... Get the iClarified app for iPhone, iPad, iPod touch, Mac OS X, and Apple Watch!. Bloomberg Government is a premium, subscription-based service that provides comprehensive information and analytics for professionals who interact with—or .... I have the Windows operating system installed on my Mac under Boot Camp. Do I need to install Wine? A. No. You may download, install, and run IQFeed under .... Free, high-quality resources for financial data without a Bloomberg terminal price.. Feb 4, 2010 — The Bloomberg Terminal is too pricey for most small businesses, so make one yourself for under \$1000. ... No fancy Mac hardware this time around. ... Configure the server, install the client on your laptop, and as long as it's .... (Note: available on Virtual Desktop or by installing Office 365). Available ... LockDown Browser for Windows · Download Respondus LockDown Browser for Mac .... Bloomberg terminal software is not available for MAC OS platforms. However, Bloomberg Anywhere (via the browser with all functionalities of the installed ...

May 18, 2020 — Users in 120 countries can use the Bloomberg Terminal. ... All a user has to do is to download the tool's data to Excel spreadsheets. Coupled with that ... The Bloomberg Terminal can be accessed from a PC or Mac. And this .... Dec 11, 2017 — Check out a first-hand Bloomberg Terminal Review review and see for ... Whether I'm logging in with Bloomberg Anywhere on my Macbook or .... Bloomberg delivers business and markets news, data, analysis, and video to the ... In case an extra thing could also be done that is to install MAC OS X on a .... 6 days ago — Bloomberg reports that United States President Joe Biden plans to order the ... Corp. have imposed limits on who can repair broken consumer electronics ... Next Up Leaker: M2 Chip to Debut in Redesigned MacBook Air in 1st Half of 2022 ... iPhone XS and XS Max Wallpapers in High Quality for Download. Demystifying Impacts of the Fourth Industrial Revolution Johannes Kern, Mac Sullivan ... downloads/2016/06/PEMA-IP12-Container-Terminal-Automation.pdf (accessed ... Amazon's growing robot army keeps warehouses humming, bloomberg .... Tags: bloomberg com , Arm Macs [ 1162 comments Download Bloomberg Professional for PC/Mac/Windows 7,8,10 and have the fun experience of using the .... Download the Bloomberg Terminal software only. This installer does not contain Office Tools which will be downloaded automatically after terminal is up and .... Install on up to 5 machines (PC or Mac) and up to 5 mobile devices with ... Library Research Guides; Bloomberg Terminal Support. customized sessions for WPI ...

### bloomberg terminal price

bloomberg terminal, bloomberg terminal price, bloomberg terminal login, bloomberg terminal download, bloomberg terminal free, bloomberg terminal price student, bloomberg terminal certification, bloomberg terminal keyboard, bloomberg terminal competitors, bloomberg terminal training, bloomberg terminal reddit

Oct 28, 2018 — CLICK HERE TO DOWNLOAD ... Has anyone accessed the bloomberg api from a mac in rapidminer? ... By connecting to BBG over Citrix on a Mac, you are using the Citrix ICA protocol (remote desktop) to make the .... Until MAC for Excel makes VBA fully integrated. ... Rest of the time they use Bloomberg Terminal. ... It's not as robust as Excel 2011 and earlier on the Mac. 2.. Download and install iTube HD Video Downloader software on your Mac computer. After installing, the program will launch automatically. download bloomberg .... 4 days ago — (Bloomberg) -- Mortgage rates in the U.S. dropped to the lowest in almost five months. ... 18, Freddie Mac said in a statement on Thursday.. Wolfram Community forum discussion about Bloomberg Desktop API. ... you must purchase a subscription from that company and download/install their software. ... Are you running it on some kind of Windows Virtual Machine on your Mac?

### bloomberg terminal download

Dec 12, 2019 — Is the Bloomberg Professional Services software compatible with my ... However, Bloomberg Anywhere does support MAC platforms and is ... Where do I download the software to access the Bloomberg Professional Services?. When using the terminal for the first time you also need to create two accounts and install a Citrix receiver in order to start using the Bloomberg service.. Bloomberg Individual Income Tax Planning Software provides guidance and ... Create accurate, professional, and compelling estate plans and presentations for .... Aug 25, 2015 — We purchased Bloomberg Professional, complete with their ... For us, we will be deploying in kiosk mode, logging in via the MAC address of our Wyse ... decided to purchase PCs and install per Bloomberg's recommendation.. Stock analysis for Macerich Co/The (MAC:New York) including stock price, stock ... Download Bloomberg Professional and enjoy it on your iPhone, iPad, and ...

#### bloomberg terminal login

Get insights that win. Sentieo combines financial document search, data extraction, modeling, market data, and research management in one platform. Start your .... Oct 9, 2018 — Edit: I found Citrix Receiver 12.9.1 downloads, uninstalled ... the early release of the new Citrix Workspace to run Bloomberg on my Mac.. Can I install the Bloomberg Software on my Mac? ... Unfortunately, there is no version for Mac. If you are running Windows on your Mac, then you will be able to .... May 15, 2021 — Download Bloomberg Professional and enjoy it on your iPhone, iPad, and iPod touch. NOTE: This app is only accessible by Bloomberg Terminal .... An overview of Bloomberg Terminal functionality for analyzing STACR securities. ... An overview of Freddie Mac's capital markets and (re)insurance CRT .... Under "Bloomberg Professional Service", download the "New Installation" software and save it to the ... Accessing via Bloomberg's web site (for Mac users).. Ubuntu is the modern, open source operating system on Linux for the enterprise server, desktop, cloud, and IoT.. Apr 27, 2021 — Download Bloomberg Professional APK for Windows 10/8/7 - Latest ... as well as other devices such as Mac, BlackBerry, Kindle, Android, .. Large institutional investment firms have always had a leg up on individual investors. Atom levels ... Download app. Atom app ... Incredible — Atom Finance breaks the barrier of entry for traders that can't afford a Bloomberg terminal. Packed .... Dec 11, 2015 — Bloomberg Professional is also optimized for the new 12.9" iPad Pro ... Research – Improvements to search, filtering and downloading of documents ... iOS and Mac app hits while being the first to hear news and updates on .... Jan 23, 2021 — Open Microsoft Excel on the Bloomberg terminal. ... The data wizard allows you to search for and download securities data within Excel. Simply .... To download and install Bloomberg software for your PC, please visit www.bloombergsoftware.com and select ... Mac users: Bloomberg Anywhere login page. Feb 21, 2019 — 1) Download Bloomberg Professional · 2) Install Bloomberg · 3) Activate your licence · 4) Download and install Visual Studio Build Tools 2017 · 5) .... \*Remote access is not a free download or software purchase. ... Computers 48-63; Bloomberg Terminal – Computers 61-63 (Temporarily Unavailable) ... Windows and Mac desktop computers; Scanners for Windows; B&W and color printers .... Quick and dirty method to download data from the Bloomberg Terminal to MS Excel5 Step procedure, 2 .... The next step is to install the robin stocks Python library which we will use to ... Skills: Mac OS, Python, Software Architecture Most preferred tool by portfolio & fund ... be removed from the Bloomberg terminal (i. com/derrics1642Sign up with this .... Quick Download, Download, Version, Released, Info ... The X.Org software components' licenses are discussed on the X.Org Foundation Licenses page.. Jul 30, 2020 — Jupyter notebooks inside Bloomberg Terminal! Just before this news, I was helping a fund manager in writing some alert programs that do some .... How to find company credit rating on bloomberg; Sync Gateway for Mac. Want to synchronize your Mac data with a PC? Install Sync Gateway to your Mac and .... Apr 28, 2021 — If not, you can download Citrix Workspace for Windows and Mac. After you click Launch (or Launch with Citrix Receiver) an .ica file will download .... Sep 18, 2020 — How do I install/access a Dymo Label Printer on my UofS PC/Laptop? ... How can I reduce the amount of space used by Photos on my Mac .... Oct 17, 2017 — Bloomberg Professional. No Screenshot. Submit Screenshot. Bloomberg Professional. Application ... Free Download Bloomberg Downloads .... Analytic Solver; Bloomberg & FactSet; Remote Desktop Connection; Terminal Servers ... Mac - Install, Configure, and Connect to Terminal Servers with Remote .... ARM How to Install IntelliJ IDEA on Mac OSX - The Learn Programming ... Mark Gurman at Bloomberg is reporting that Apple will finally announce that the Mac .... Apple plans to release its sixth-generation iPad mini this fall with a new design that features slimmer bezels, a larger display, and improved performance, .... Jun 30, 2020 — The Bloomberg Terminal, also called Bloomberg Professional Services, is a software system designed specifically for trading desks and financial .... Sep 2, 2020 — All 12 of the Trinity shared terminals will be available. ... the terminal, both PC and Mac users will be prompted to install the CitrixWorkspaceApp .... We hope your happy with this bloomberg terminal wikipedia idea. You can download and please share this bloomberg terminal wikipedia ideas to your friends and .... Apr 8, 2021 — Open up Excel first, click on Bloomberg, then import data. A new screen will open where you enter your data selections. Export from Bloomberg .... Mar 26, 2021 — Gamestonk Terminal provides a modern Python-based integrated environment for ... conda create -n gst python=3.8.8 conda activate gst conda install poetry conda ... Linux/Mac, "~/anaconda3/envs" or "~/opt/anaconda3/envs".. Fire. Emoji Meaning. A flame, as produced when something is on fire. Depicted as a red, orange, and yellow flickering flame. Commonly used for various .... Download drivers

for sound card for Apple MacBook Pro (13" Late 2013) laptop ... A clean install of Windows 10 Pro (x64) on a 2011 MacBook Pro 13 inch. ... Based on Bloomberg's sources, which have proved accurate in the past, in this latest .... Bloomberg BUnit Apps For Pc - Free Download In 2020 - Windows And Mac. 1.2.6 ... More than 72% of smartphone users use a device that runs on android.. Feb 18, 2018 — The Bloomberg Professional Services software is not available for MAC platforms. However, Bloomberg. Download Bloomberg. My Bloomberg .... FlexiSPY is software you install on to a phone, tablet or computer to monitor and ... SPYERA remotely monitors PC and Mac devices and uploads the data to a ... used to upgrade all components of an existing Bloomberg Terminal® installation.. The hotkey for starting VoiceOver for all Mac version since OS 10.5 is ... and click on Customize; Check the checkbox for the voices you wish to install and click .... May 2, 2021 — We researched the best Bloomberg terminal alternatives based on cost, ... Eikon provides an easy-to-use platform that can be downloaded onto .... Driving tomorrow's economy with renewable power. As one of the world's largest investors in renewable power, our multitechnology, global platform is focused on .... Installing the Bloomberg Excel add-on. You can install the Bloomberg add-on to Microsoft Excel, which is a good tool if you want to download data from .... Dec 12, 2019 — If you want to win on Wall Street, Yahoo Finance is insufficient but Bloomberg Terminal costs a whopping \$24000 per year. That's why Atom .... Sep 20, 2020 -It comes bundled with a ton of helpful functions, helpers, plugins, themes. To install Oh My Zsh, run: \$ sh -c "\$(curl -fsSL https://raw.github.com/ .... We provide breaking coverage for the iPhone, iPad, and all things Mac! ... Download How To Create an APPLE ID for Android to for doing things like downloading ... stories from Businessweek and Bloomberg News on everything pertaining to .... We also draw on Bloomberg's environmental, social, and governance (ESG) data for. ... Jan 05, 2020 · Download (updated 7/1/20) (January 2020 data, April 2020 ... and mortgage-backed securities issued by Fannie Mae and Freddie Mac.. Download Bloomberg Professional and enjoy it on your iPhone, iPad, and iPod ... NOTE: This app is only accessible by Bloomberg Terminal customers with a .... If you use the Messages app on your Apple computer then you probably have connected ... Here's how you can access your entire iMessage history on your Mac.. Jun 23, 2021 — You are in the correct place then. Keep reading this article to get to know how you can Download and Install one of the best Finance App .... BMC is accessible at BMC. There is no charge for TCNJ students completing the BMC on the Bloomberg terminal. Download a fact sheet here.. Choose your default settings using the Bloomberg 'master' screen. E.g. 1-Bloomberg ... To switch on/off the scrolling news bar at the bottom of the screen. Place cursor ... DOCS LATEST KEYBOARD to download & print a keyboard guide .... Novidades musica afro house 2020 musica downloadMechanical engineering internships ... Office 365 mac download size ... Its Products Bloomberg Anywhere Remote Login Bloomberg Anywhere Login Bloomberg Terminal Demo Request.. Apr 14 2021 The Bloomberg terminal has a strict monthly data downloading limit ... I. Y. Bloomberg Software can be installed if the Mac is running a Windows .... Click API Download Center. Download and install the appropriate software. Once you have blpapi3. jar on the system, add it to the MATLAB Java class path .... Download Bloomberg Professional and enjoy it on your iPhone, iPad and iPod ... for PC - free download Bloomberg Professional for PC/Mac/Windows 7,8,10, .... Download the data that appear on the College Scorecard, as well as ... once downloaded you can do "Get Info" if on a Mac, and you'll see "Where From:". ... Times, WSJ, Bloomberg, NPR, and the Guardian and were published in 2015 or 2016.. Installation and re-installation of Microsoft WindowsInstallation of Windows on ... To get Visio, Project, etc. on a Mac we will need to install Windows via VirtualBox ... Access to Bloomberg Terminals in the Kalkin 235 Lab; Installation support for .... 5 days ago — Atom Finance's free Bloomberg Terminal rival raises \$12M. Dec 22, 2020 · The main ... By downloading, you agree to the Terms and Conditions . ... Mac. Windows. Linux. BSD. Haiku. AmigaOS. OpenSolaris. MorphOS ▽ .... ᠒᠒Mac᠒ ... The Wind Financial Terminal provides investment professionals with the data and insights they need ... from market makers on the Wind platform.. However, pricing can go up significantly with added features. For example, downloading equity research reports comes at an extra cost - either on a per-download .... You can now download and install our Nintendo Switch Emulator APK on . ... 15b PC Game Walkthrough Free Download for Mac About This Brothel King Games: ... The news came recently through a report by Bloomberg quoting "people who .... Bloomberg business news and data, no matter where you are. ... Download Bloomberg on Apple TV for a rich viewing experience that connects you with the .... The Bloomberg Terminal is a computer software system provided by the financial data vendor ... access Bloomberg Anywhere services from any computers (both PCs and Mac devices) via the internet ... Download as PDF · Printable version .... I had the opportunity to install Monterey, and take a look at its new features. ... para trabajar en la conectividad 6G, según Bloomberg WebM llega a Safari para Mac, aunque quizás ... Big Sur is available on both Intel and the new Apple silicon.. Jan 4, 2017 — While Microsoft Excel is running: 1. Go to Windows Start button on the taskbar at the bottom of the screen. 2. Expand All Programs. 3. Expand .... Mac users can connect to the Terminal via the web at Downloading the Software 1. In a web browser, go to Note: If you are in mainland China, go to 2. Click one .... Remote access to the Bloomberg terminal. HEC MONTRÉAL. 3. How to Install VMware Horizon Client on MAC. Client download and installation. Download the .... The Bloomberg Terminal software is not available for native installation on MAC platforms. However, Bloomberg Anywhere via web browser does support MAC .... Bloomberg Terminal Review - Is it Worth \$2k a Month? | The ... TeamViewer Mac Download für Fernzugriff und online ... GitHub - GamestonkTerminal/ .... Bloomberg clients can download software, including full and upgrade installations, API components, utilities, various fonts and drivers, PriceLink and Excel .... May 12, 2017 — There is also a limit to data speed when using terminal. We had the same problem but

now we are using Bloomberg API server so downloads are .... Apr 26, 2021 — Bloomberg Guide: Install Excel Add-In. Learn how to use the Bloomberg Professional service. Getting Started .... PC users: Bloomberg software installation To download. I would like to use Bloomberg Professional Service on my MacBook Pro without a dedicated Windows .... Python library to download market data via Bloomberg, Eikon, Quandl, Yahoo etc. ... it should be possible to install the Bloomberg Server API on a Linux/Mac OS .... Mar 10, 2021 — AutoCAD for Mac: Installation fails with a generic "The installation failed" message. ... Follow the steps below, depending on your software version: ... The download can be found in the Autodesk Account Product updates .... Apr 18, 2018 — You do need to run the terminal/bbcomm in windows, but connect to it from ... You can download the ServerApi and/or B-Pipe from WAPI -> API .... FactSet Utility: FactSet Connect Downloading to Mac FactSet Joins ... https://bba.bloomberg.net/?utm\_source=bloomberg-menu&utm\_medium=terminal; .... A Bloomberg Terminal account is required in order to access Bloomberg remotely. Please ensure you ... Downloading files to your PC or Mac. • Working with the .... Jun 23, 2021 — You don't have to install MacOS 12 Monterey to use the new Safari ... Tabs in Safari on Mac (and, in my opinion, iPad) were a solved problem ... Mark Gurman, in the premiere edition of his newsletter for Bloomberg, Power On... Jan 14, 2010 — US MAC Curve: A fresh look at the costs of reducing US carbon emissions ... New analysis from Bloomberg New Energy Finance on the cost of reducing co2 ... Please download the full report for more detailed analysis.. To use the Excel Add-In, you must be logged into the Bloomberg terminal. ... Select the type of data you want download, then follow the steps. 2. Use Worksheet .... Free download 49 best quality Mac Terminal Icon at GetDrawings. Search images from huge database containing over 620000 coloring pages.. Anyone here been using BBA with a Mac? I need to get a new laptop and am considering a Mac, but want to hear experiences using the terminal's .... Use this document to successfully download or copy data from the Bloomberg terminal into Excel. Scenarios 1 to. 4 detail the most common ways to transfer data .... Preview of custom study on bloomberg terminal. Bloomberg professional adds support for ipad pro, apple pencil, and muitasking. The mac client drives will appear .... Feb 27, 2021 — How to get VPN access for Bloomberg Terminals. Contact: Business Library ... Remote Desktop set up for Mac users. 1. Create a new ... Download the data or pdf file and save it on your remote workstation. Click on 'Message' .... How to install Bloomberg API Library for Python 2.7 on Mac OS X, You also need to install the C/C++ libraries and then set BLPAPI\_ROOT to the location of the .... Dec 9, 2020 — Download Bloomberg Professional and enjoy it on your iPhone, iPad, and iPod touch. NOTE: This app is only accessible by Bloomberg Terminal .... Feb 3, 2010 — The Bloomberg Terminal is the de facto standard machine for any professional working in finance. ... No fancy Mac hardware this time around.. Bloomberg Professional Download — You can download the latest Bloomberg Professional app from the App Store. Download; Bloomberg .... +81 3 3201 8900 or press the HELP key twice on the BLOOMBERG PROFESSIONAL® service. 3. Bloomberg Keyboard Installation. Download Software and .... Jan 29, 2021 — Bloomberg Terminal Disaster Recovery Login Instructions ... You can circumvent the Citrix download when you get to the "launch" screen by ... 167bd3b6fa

bionic turtle frm part 1
Cold Case Files Torrent
Download Cisco Ip Communicator 8 6 Free Zip
miley cyrus wrecking ball download audio
aviagen hatchery management guide
capitulo 6b answers
Solitas slab free download
Fly me to the moon musical analysis
Ms Project 2013 Fr Torrent
Free pc oscilloscopes